## **PORTARIA N.º 0134, de 19 de março de 2019.**

O REITOR DA UNIVERSIDADE ESTADUAL DO SUDOESTE DA BAHIA – UESB, no uso de suas atribuições legais e na forma estabelecida na Lei Estadual Nº 13.466, de 22/12/2015, e as normas estatutárias e regimentais,

## **RESOLVE:**

Art. 1º **- CONCEDER,** com amparo no art. 5º da Emenda Constitucional Estadual nº 22/2015, c/c o art. 3º da Lei nº 13.471/2015, **LICENÇA-PRÊMIO** aos servidores abaixo relacionados:

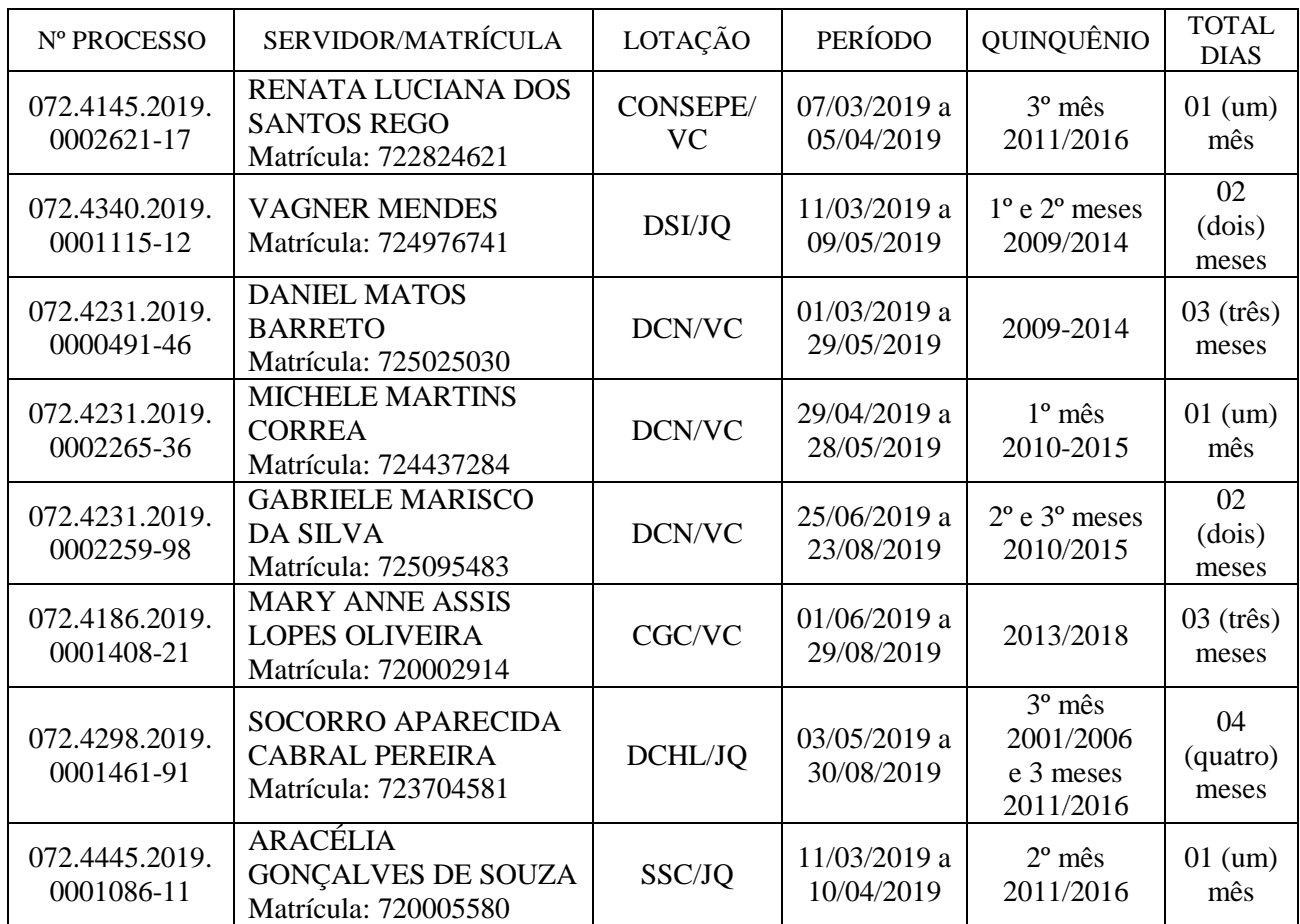

Art. 2º - Esta Portaria entra em vigor na data de sua publicação.

## **LUIZ OTÁVIO DE MAGALHÃES REITOR**